Windows 2000 Server

- 13 ISBN 9787505362017
- 10 ISBN 7505362011

出版时间:2000-10-1

版权说明:本站所提供下载的PDF图书仅提供预览和简介以及在线试读,请支持正版图书。

#### www.tushu000.com

Windows 2000

Windows NT Windows 2000 Windows 2000 Server<br>Windows 2000

Windows NT Windows 2000 Server

Internet

Windows 2000 Windows 2000 Server

 $\blacksquare$  Internet

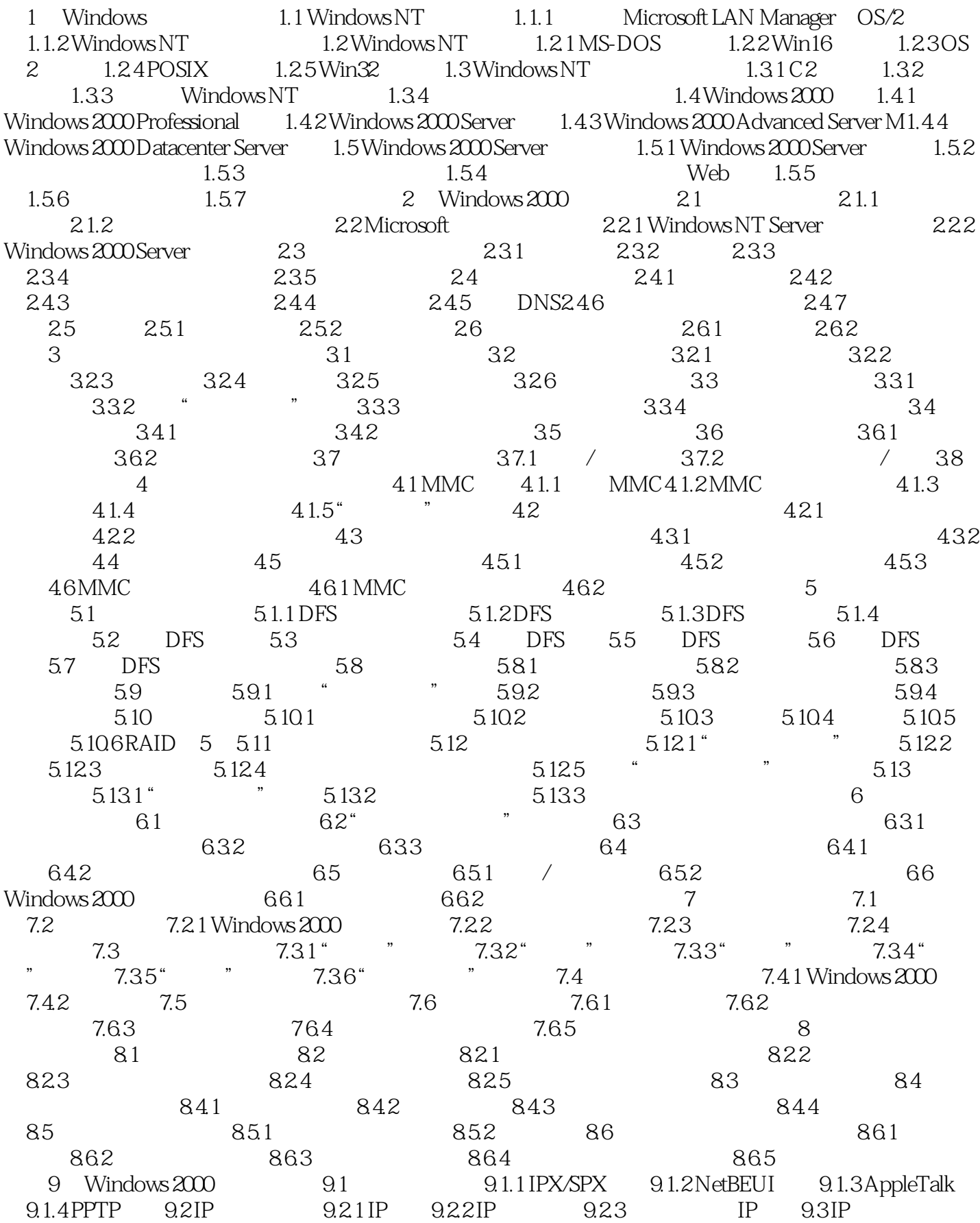

 $\begin{tabular}{lllllllllll} \multicolumn{2}{l}{{\small 9.31}} & IP & 9.32 & IP & 9.4 TCP/IP & 9.41 Windows 200 & TCP/IP & 9.42 \\ \multicolumn{2}{l}{\small 10.95 TCP/IP} & 9.51 PING & 9.52 TRACERT & 9.53 NBTSTAT \\ \multicolumn{2}{l}{\small 11.97} & & 9.51 PING & 9.52 TRACERT & 9.53 NBTSTAT \\ \multicolumn{2}{l}{\small 12.97} & & 9.52 TRACERT & 9.53 NBTSTAT \\ \multicolumn{2}{l}{\small$ TCP/IP 9.5 TCP/IP 9.5.1 PING 9.5.2 TRACERT 9.5.3 NBTSTAT  $9.5.4$  IPCONFIG 9.5.5 NETSTAT 9.5.6 ROUTE 9.5.7 ARP 9.6 TCP/IP 10 10  $101$   $101.1$   $101.2$  $10.2$   $10.2.1$   $10.2.2$   $10.3$   $10.3.1$   $10.3.2$ 11 1.1 1.1 1.2 Windows 2000 11.3 编辑器11.3.1 Regedit.exe编辑器11.3.2 Regedt32.exe编辑器11.4 编辑注册表11.4.1 编辑前的准备工作11.4.2  $11.43$  11.44  $11.5$  11.5.1  $11.52$ 11.6 11.7 12 12 121 DNS 12.1 DNS  $12.1.2$   $12.1.3$   $12.1.4$   $12.2$  DNS 12.2.1 DNS 12.2.2 DNS 12.3 DNS 12.3.1 12.3.2 1233 1234 Dnscmd 12.4 DNS 12.4.1 ipconfig 12.4.2 nslookup 12.5 DHCP 12.5.1 DHCP 12.5.2 DHCP  $12.5.3$  Windows  $200$  DHCP  $12.6$  DHCP  $12.6$   $1$   $2.6$   $1$   $D$   $H$ CP 12.6.2DHCP 12.7 DHCP BOOTP 12.7.1 BOOTP 12.8 BOOTP 12.9 DHCP 12.9.1 DHCP 12.9.2 DHCP 12.10 WINS 12.11 WINS 12.11.1 WIN 12.11.2 WIN 12.11.2 WIN  $WINS$  13 131 13.1 " 13.1.2 "  $\degree$  13.2 13.2.1 13.2.2 13.3 13.4 13.5 13.6 13.6 14 14.1 RAS 14.1.1 14.1.2 RAS 14.1.3 RAS 14.2 RAS 14.2 RAS 14.4 RAS 14.4.1 14.4.2 14.4.3 14.5 RAS 14.5.1 1452 1453 DHCP 1454 RIP146 1461 1462  $1463$  VPN  $1464$ 14.7 14.7.1 14.7.2 15 Internet 15.1 Internet Intranet15.1.1 Internet15.1.2 Intranet15.2 Internet 15.2.1 IS.2.2 IIS 5.015.3IIS 15.3.1 / 15.3.2IIS 15.3.3 15.4 Web 15.4.1 Web 15.4.2 Web 15.4.3 Web 15.5.1 FTP 15.5.1 FTP 15.5.2 FTP 15.5.3 15.61E 5.0 15.6.1 IE 5.0 15.6.2 Internet 16  $\frac{161}{161}$  16.1.1  $\frac{161.2}{161.3}$  16.1.3  $162$  Windows  $2000$   $1621$   $1622$   $163$   $164$  $16.4.1$   $16.4.2$   $16.4.3$  $165$   $1651$   $1652$   $1653$   $166$  $167"$  " $167.1$  " $167.2$ 

本站所提供下载的PDF图书仅提供预览和简介,请支持正版图书。

:www.tushu000.com